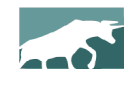

## **www.bullcharts.com.au**

## **Version 4.0**

Welcome to the latest revisions to Australia's BullCharts charting software — version 4.0. This version runs on Windows XP, Windows 7 and Windows 8 (both 32-bit and 64-bit).

Whilst at first glance this new version of BullCharts looks basically the same as the previous version 3.9, there are no less than 40 changes, updates or enhancements. A number of these are significant changes — some of which will be readily apparent to regular users and intraday users, with other changes not so obvious.

Just some of the major new features include:

• Detailed Watchlist

**REAGAN COM** 

- **Market Depth revisions** (for Windows 7 and above)
- New "report" window pane to display key stock data.

This document provides an overview of all the changes in this new Version 4.0. Also refer to past "What's New" documents for a list of the changes in other recent versions.

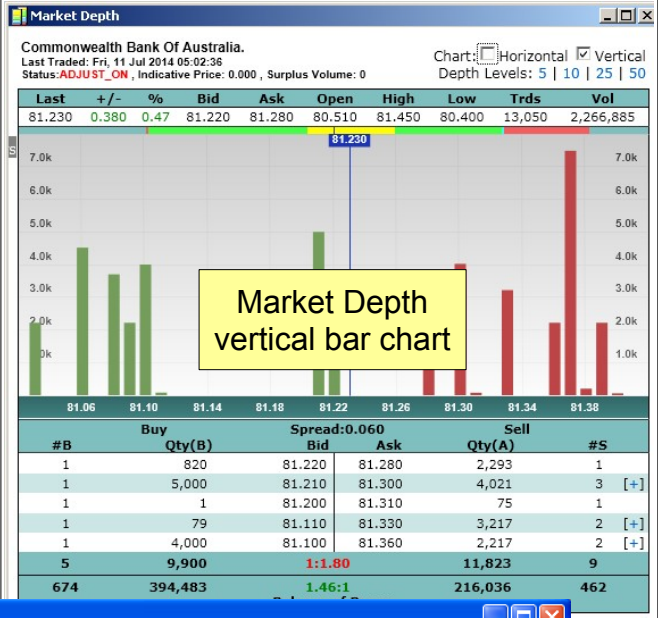

 $\mathbf{E}$  and  $\mathbf{E}$ 

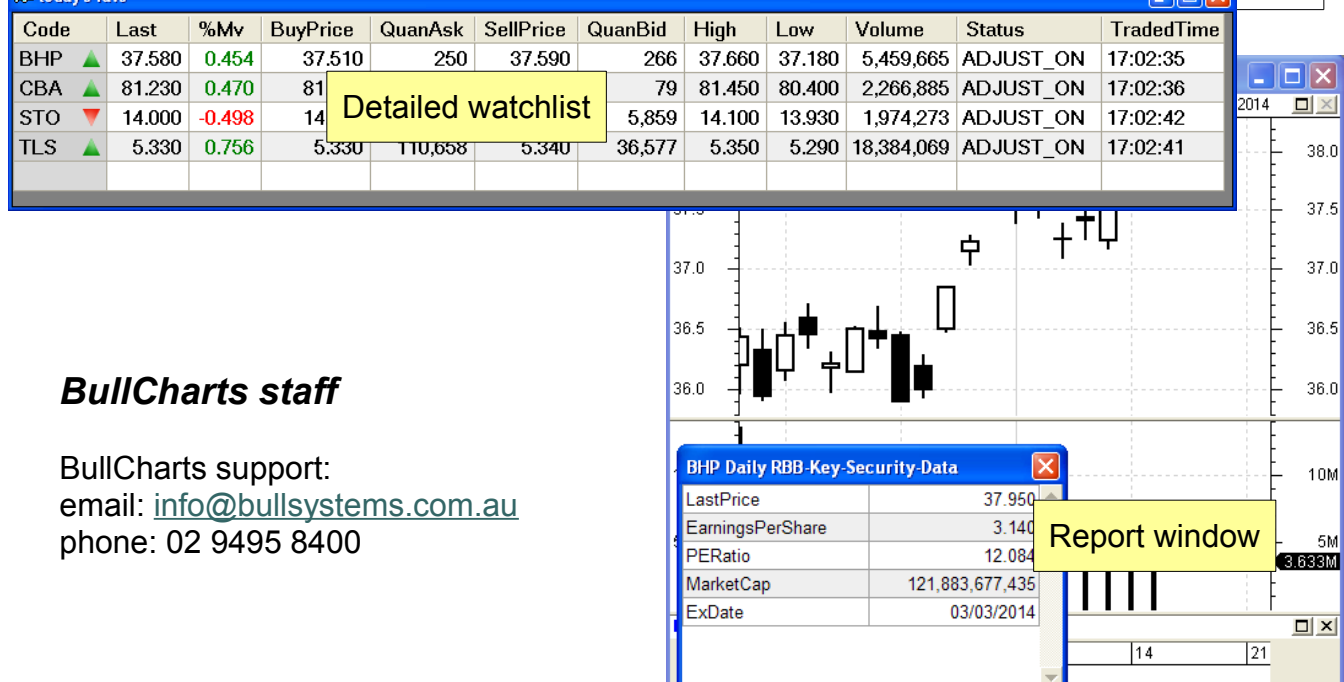

## **Table of Contents**

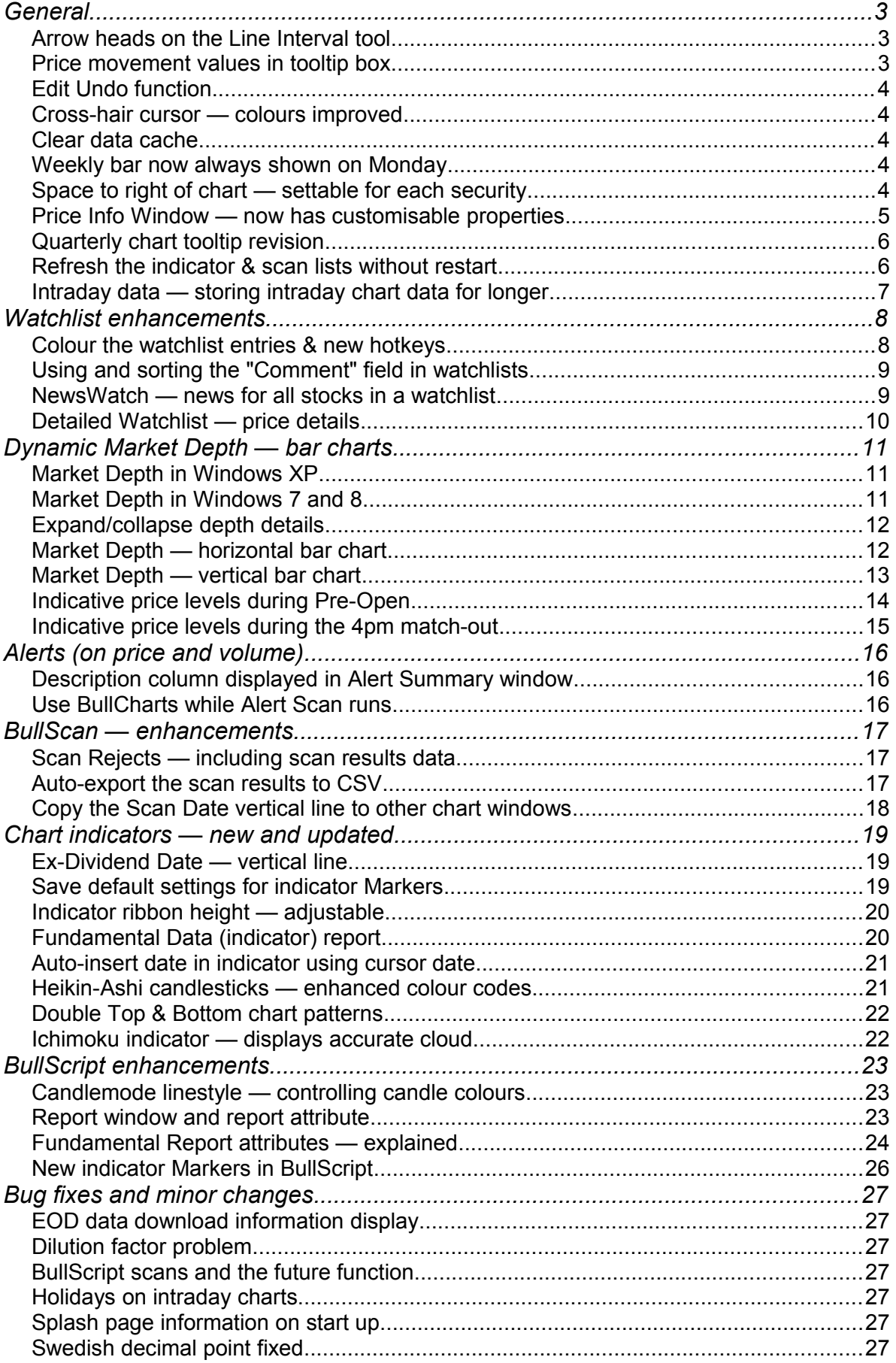